### Parallel // PROGRAMMING Gokhan Unel / UC Irvine ISOTDAQ 2013

*Thessaloniki, Greece*

1

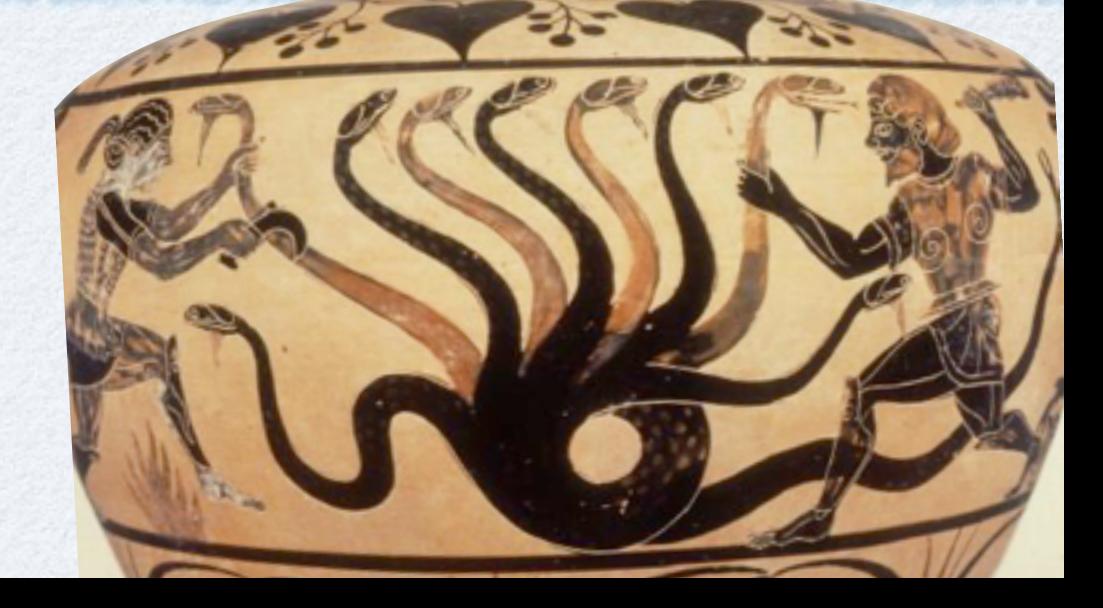

### ON //ism

- parallelism, parallel programming
	- to perform a number of tasks simultaneously
	- these can be calculations, or data transfer or...
- In Unix, many daemons run in parallel handling various tasks
	- Early hackers liked it! See XEROX CPV story in the bonus section

### Na59 example

3

raw data from front end

- Na59 DAQ software had 2 tasks:
	- task1: receive data, check its consistency put in a buffer.
	- task2: read data from buffer, record it on disk.
- We achieved this degree of parallelism with a fork
	- $\bullet$  fork()

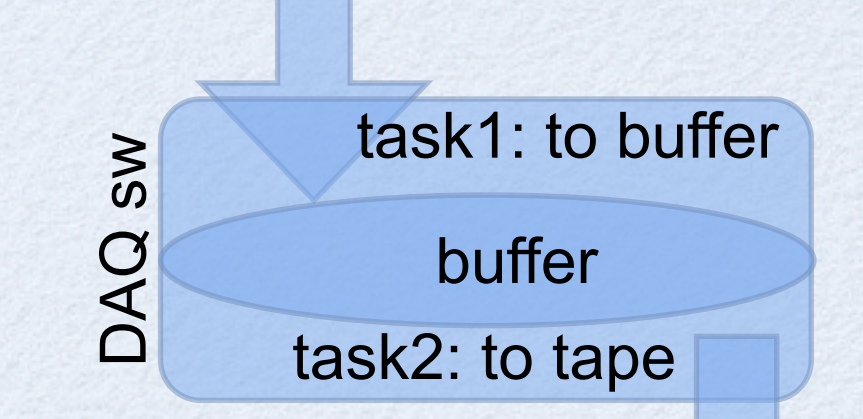

formatted data to disk

*Note that task1 does port IO and a bit of calculation; task2 is mostly disk IO. They do not compete for the exact same resources*

### who is who?

- Each process has a process ID #.
	- Say we have a program with PID i.
- After a fork() call,
	- there will be a second process with another PID j which we call the child.
	- The first process, will also continue to exist and to execute commands, we call it the mother.

## why not to fork

- fork() system call is the easiest way of branching out to do 2 tasks concurrently. BUT
	- it creates a separate [address space](http://en.wikipedia.org/wiki/Address_space) such that the child process has an exact copy of all the memory segments of the parent process.
	- This is "heavy" in terms of memory footprint
	- Forking is a "slow" operation.

## the lightweight way

### • Threads

- smallest "executable" task
- small footprint, quick to launch

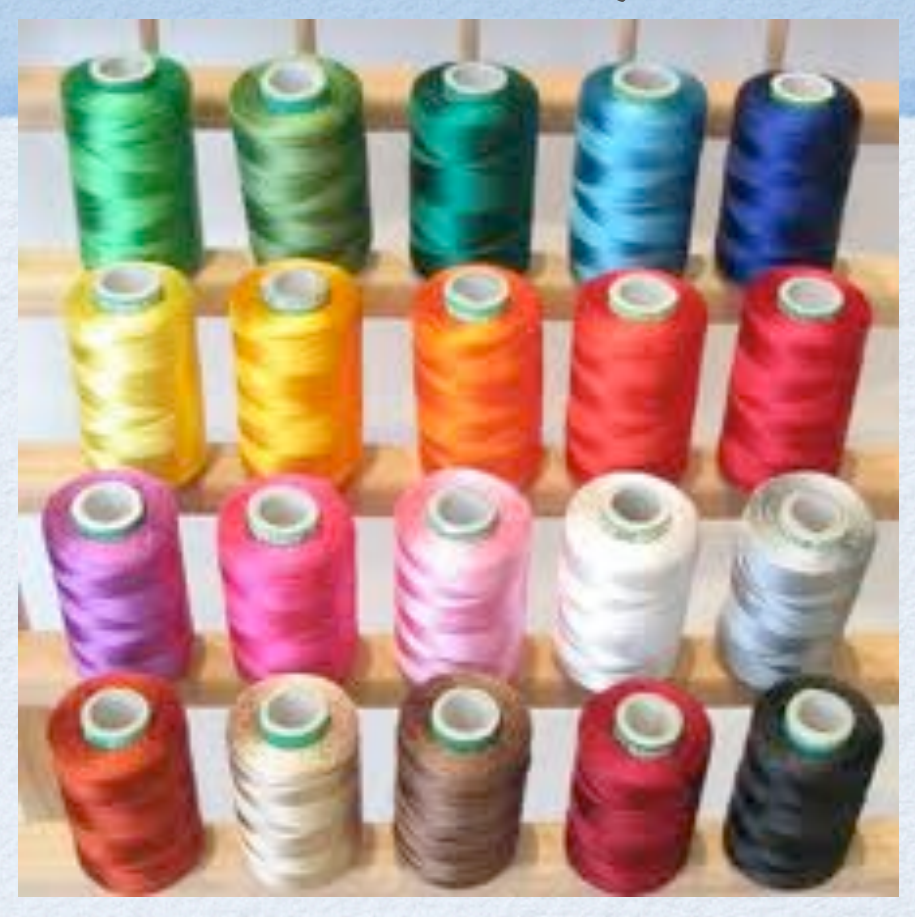

- contrary to processes, threads share all resources
	- memory (program code and global data)
	- open file/socket descriptors
	- signal handlers and signal dispositions
	- working environment (current directory, user ID, etc.)
- included in posix standards

Basic functions: start, stop, wait,...

## WHY SHOULD I LEARN?

- CPU frequency scaling seems to have been saturated around 3GHz.
- We now see an increase of #cores / cpu
	- We need to learn // programming to get the maximum performance from any hardware
	- //programming also makes our sw more efficient.
- We want to be able to share LOTS of data and perform complicated tasks
	- real life examples from HEP experiments DAQ

### starting a THREAD pthread\_create

- you have the man pages to remember the usage
	- man pthread\_create
- #include <pthread.h>

int pthread\_create(pthread\_t \*restrict thread, const pthread\_attr\_t \*restrict attr, void \*(\*start\_routine)(void \*), void \*restrict arg);

### • good luck with the short description...

- learn (suffer) once, put in a wrapper library, use your library afterwards.
- we will develop such a library during this lecture.

### A working example .

```
#include <errno.h>
#include <stdio.h>
                                   includes
#include <unistd.h>
#include <stdlib.h>
#include <unistd.h>
                            /* POSIX et al */
#include <fcntl.h>
#include <signal.h>
#include <pthread.h>
                     simple definitions
#define TH_FAIL 1
#define TH_OK 0
                            simple function to print the argument
void test_thread(char *arg)
\mathbf{f}int main(void)
    fprintf(stdout, "test_thread: errno=%d\n", errno);
    while (1) {
                                                               Ł
                                                                   int prio;
        sleep(1);fprintf(stdout, "%s\n", arg);
                                                                   int status;
    ł
                                                                   char *data;
}
                                                                   long th_handle1, th_handle2, th_handle3;
                                                                   data = "GREEN";Our wrapper function: 
                                                                   status = launch_thread(&th_handle1, test_thread, data);
                 launch_thread
                                                                   data = "orange";status = launch_thread(&th_handle2, test_thread, data);
                        send : function to execute, 
                                                                  sleep(10);printf("test DONE !\n");
                         argument to the function
                                                                   ext(0);9receive : status, tid
```
A working example ..

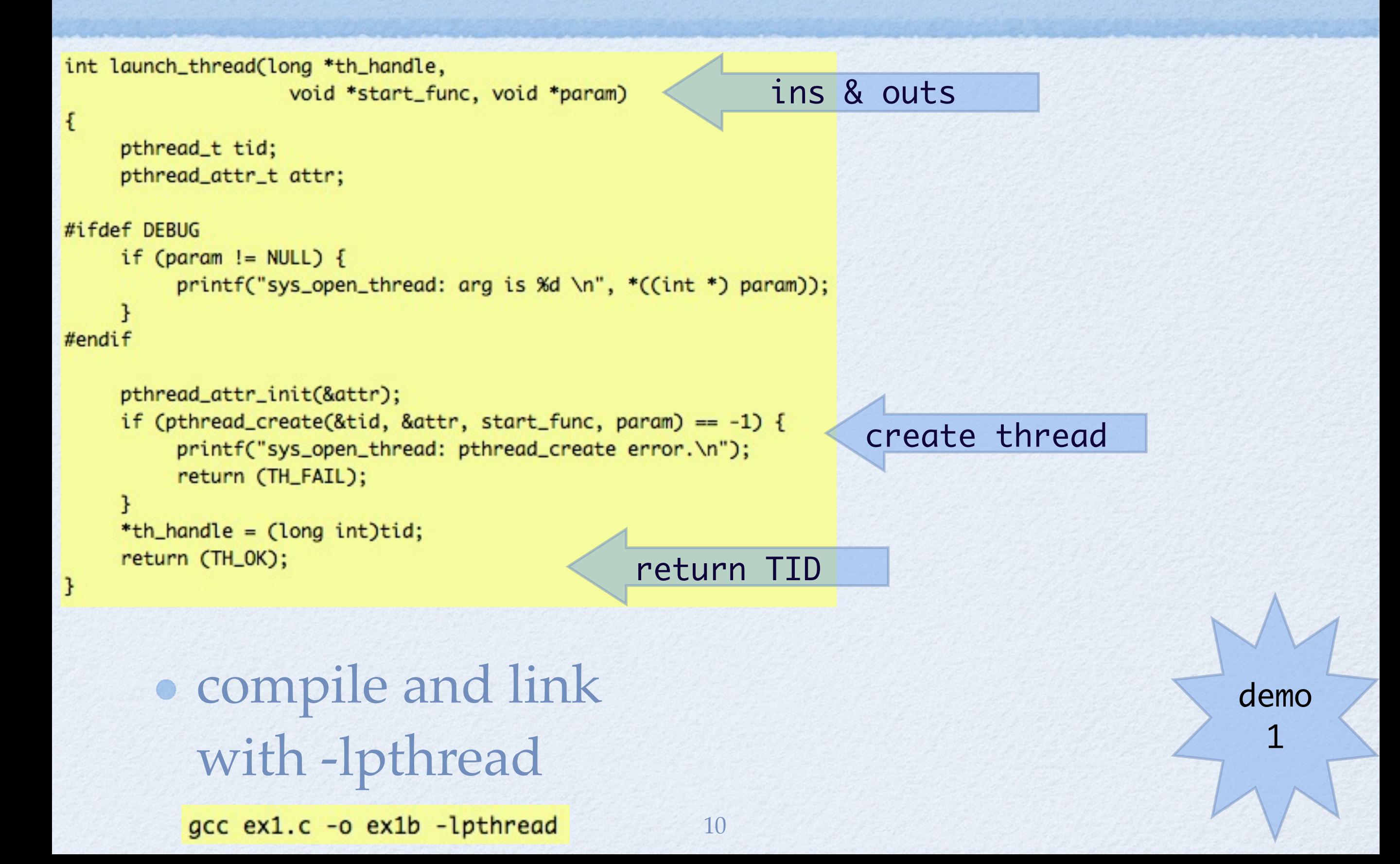

### take away from ex1

- How to run multiple tasks in parallel. • How to hide complex function calls in to a
- simple wrapper library.
- How to compile and execute a threaded program in Unix.

### get the ID

### Each thread has a unique ID#: TID

- a thread's TID is returned at the creation.
- a thread's own TID is obtained with pthread\_self()

- TIDs are of pthread t which can be cast to a long unsigned int. In a thread, one can do
	- printf("This is TID: %lu:\n", (unsigned long)pthread\_self());
		- could be useful in debugging...

## tools

- ps: process list, exists in all Unix variants
	- options to list processes including thread IDs, check the man page for your \*nix.
	- linux, try: ps -eLf
- pstree: linux specific
- top: sort processes, exists in all Unix variants
	- Linux: H to turn on/off display of Threads

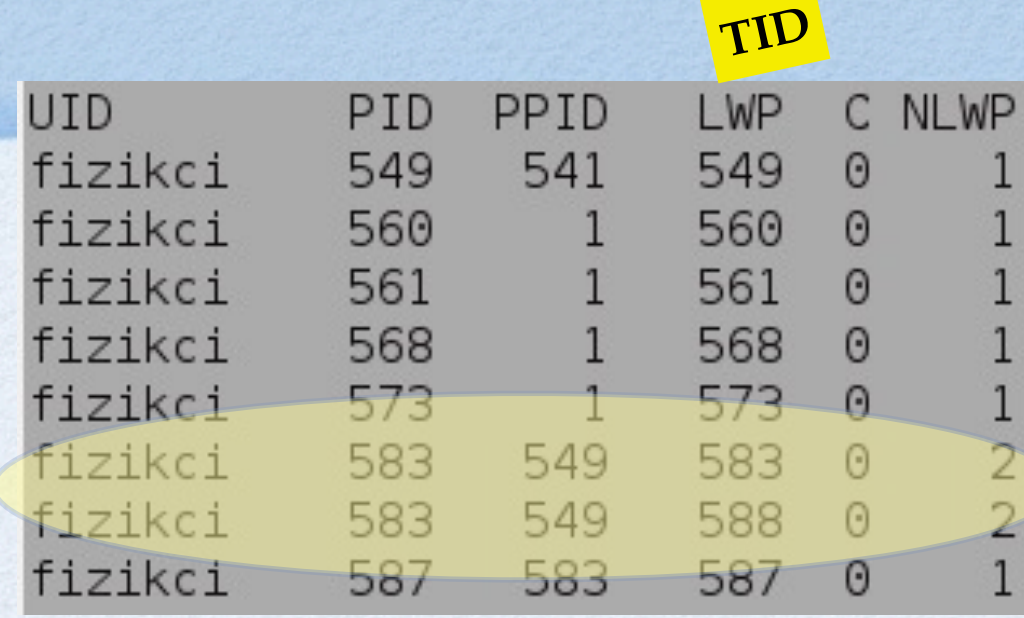

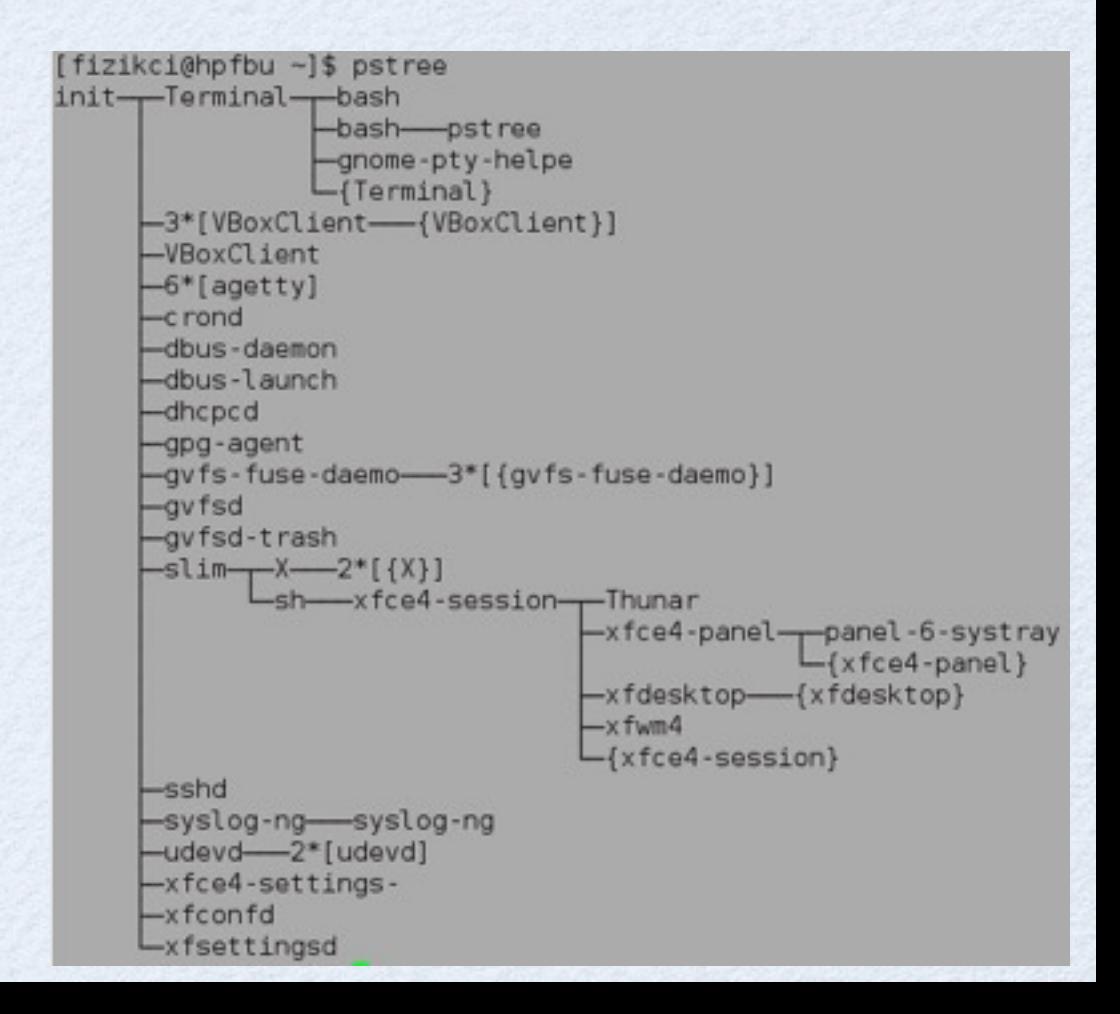

### terminate a THREAD pthread\_cancel

- if the executed function exits or finishes, the thread exits as well.
- pthread\_exit terminates the current thread.
- pthread\_cancel nicely terminates any thread, it requires a TID to work on.

14

**useful functions, we better add to our library** int exit\_thread(long my\_th\_handler)

```
\mathcal{F}if (my_th\_handler == 0) {
                                 /* If self, just exit */
          pthread_exit(0);
     \mathcal{F}if (pthread_cancel((pthread_t)my_th_handler) != 0) {
          printf("exit_thread: cancel error\n");
          return (TH_FAIL);
     \mathbf{L}#ifdef DEBUG
     printf("killed! %d \n", (my_th_handler));
#endif
     return (TH_OK);
```
 $\mathbf{r}$ 

demo 2a

### take away from ex2a

- Don't assume that you really killed a thread even if the system call returns success.
	- it will terminate the function whenever it is convenient.
- We have very fast computers, few microseconds means long time.
	- you will not have exact control if you do not wait for the actual termination.

### wait for exit: Join pthread\_join

The pthread\_join() function suspends execution of the calling thread until the target thread exits,

unless the target thread has already terminated. Launch Threads 1 & 2  $T1D_1D2$ 

TID2 tells TID1 to exit, and starts to wait

TID1 to exit, and starts to wait

TID2 resumes and finishes its task

int waitfor\_thread(long my\_th\_handler)

int i, status;

```
if (pthread_join((pthread_t)my_th_handler, (void **) &status) != 0) {
     printf("sys_waitfor_thread: join error\n");
     return (TH_FAIL);
```
return (TH\_OK);

## TO WAIT OR NOT?

addition to main

while (dummy<1E2)  $\{$ if (  $dummy == 0$  { printf ("Killing a TH.\n"); status = exit\_thread(th\_handle2); printf ("Sent kill signal.\n"); status = waitfor\_thread(th\_handle2); printf ("Killed.\n");  $\mathbf{r}$ 

printf (" main active\n");  $usleep(10);$  $d$ ummy++;

• If we don't use the wait function, the "dead" thread will be still active for a while:

17

• If not used, see that "orange" printed after "Killed."

• If used, there is no such printout. GREEN

demo 2b

orange Killing a TH. Sent kill signal. orange **GREEN** Killed. main active **GREEN** main active **GREEN** 

Sent kill signal. Killed. main active **GREEN GREEN** main active orange **GREEN GREEN GREEN** main active **GREEN** 

CDEEN

### take away from ex2b

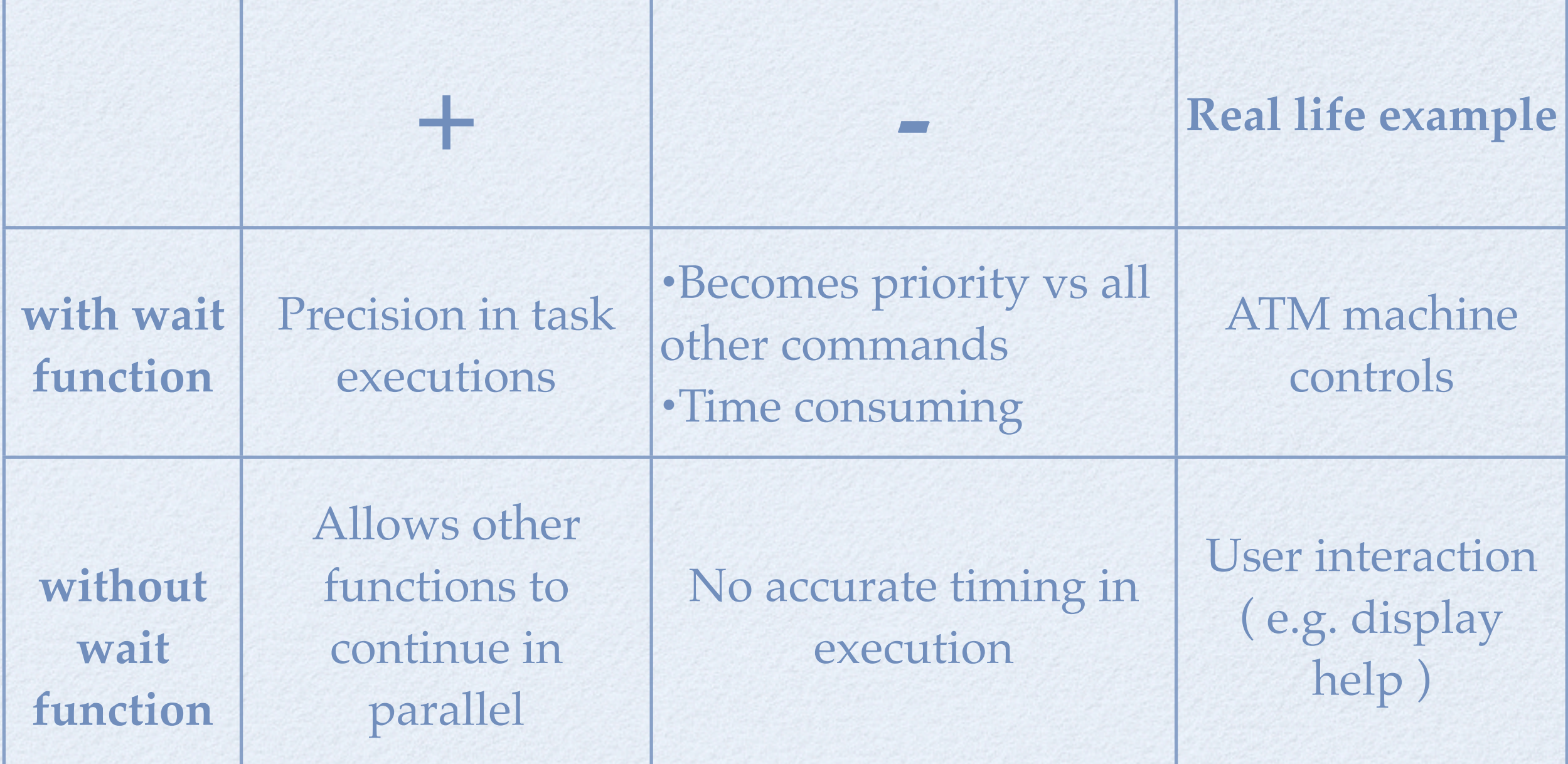

### if Titanic had an autopilot

- Say we had a multi-threaded program responsible from piloting the ship
	- thread 1: weather conditions
	- thread 2: engine status
	- thread 3: helm control
	- thread 4: external sensors, cameras etc…
- tid4 notices the iceberg
- how to inform the rest of the working tasks?
	- all threads should stop what they do, and act according to the new information. 19

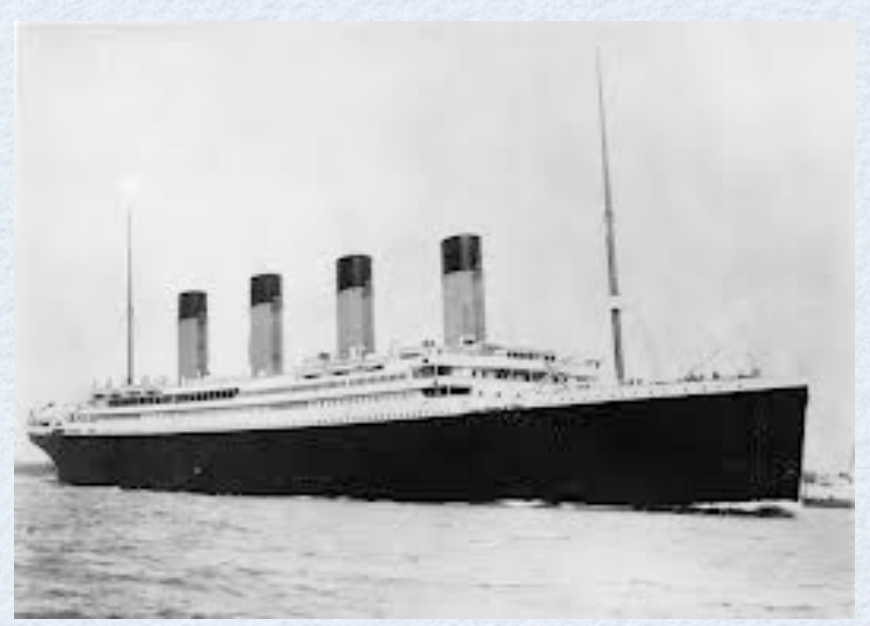

## LET THEM KNOW: SIGNAL

pthread\_kill

- Life is not synchronous ! But Asynchronous.
	- Things can happen at any time, a good software has to take into account such events.
- In computing, we use signals to mark such events.
	- for example, we could pause and continue a thread at our will. int suspend\_thread(long my\_th\_handler)
		- if (pthread\_kill(my\_th\_handler, SUSPEND\_SIGNAL) == -1) { printf("suspend\_thread: kill error\n"); return (TH\_FAIL);

```
return (TH_OK);
```
20

*PS: Don't let \_kill fool you, it simply means send a signal.* 

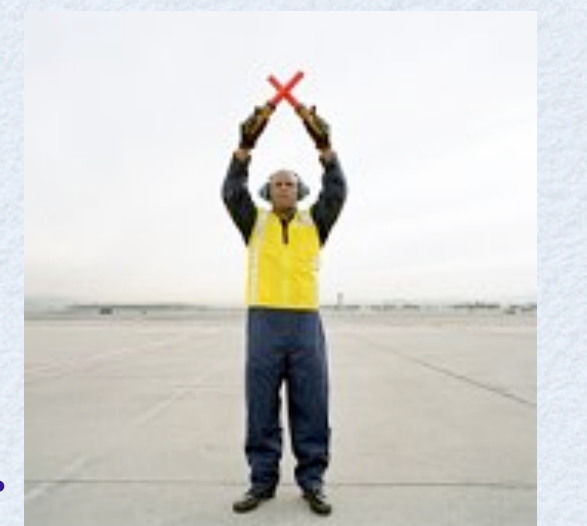

### hanDling the signals

• Our library should be able to

- receive a signal
- do something about it

```
static void thread_signal_action(int signo)
€
     printf ("We got signal: %i\n", signo);
     if (signo == SUSPEND_SIGNAL) { sleep (1000000);}
     return;
```

```
void test_thread(char *arg)
     thread_signal_handler();
     fprintf(stdout, "test_thread: errno=%d\n", errno);
     while (1) {
          usleep(10000);
          fprintf(stdout, "%s\n", arg);
     ł
```
 $\mathbf{R}$ 

```
struct sigaction th_act;
```
 $th_act$ .sa\_handler =  $thread_signal_action;$ 

```
th_act.sa_flags= 0;
```
if (sigaction(SUSPEND\_SIGNAL, &th\_act, (struct sigaction \*) NULL)) { printf("sigaction: cant catch SUSPEND\_SIGNAL\n"); return (TH\_FAIL);

```
ł
```
 $\mathbf{r}$ 

pthread\_setcancelstate(PTHREAD\_CANCEL\_ENABLE, NULL); pthread\_setcanceltype(PTHREAD\_CANCEL\_ASYNCHRONOUS, NULL);

```
return TH_OK;
```
*Poor man's suspend. We will revisit this.*

executed function should call the signal handler

### TESTING

#### dummy=0;

printf ("suspending TH2...\n"); suspend\_thread(th\_handle2);

 $sleep(1);$ printf("test DONE !\n");  $exit(0);$ 

### modify the main to add the new function

**GREEN** orange **GREEN** orange **GREEN** orange **GREEN** orange **GREEN** orange suspending TH2... We got signal: 4 **GREEN GREEN GREEN no more orange ! GREEN GREEN GREEN GREEN GREEN GREEN** 

demo 3

### take away from ex3

- Singals are very useful to work in async mode.
	- but we can send 1 signal to 1 TID at a time
	- there is a way for "broadcasting", we'll see it later.

## always use protection

#### *problem*: as the resources are shared, a variable can be modified by multiple threads

```
int aninteger=0;
void test_thread(char *arg)
     fprintf(stdout, "test_thread: errno=%d\n", errno);
    while (1) {
         usleep(1e4);fprintf(stdout, "%s and i=%i\n", arg, aninteger);
          if (strcmp(arg,"GREEN") ) {aninteger++;} else {aninteger--;}
     ł
```
GREEN and  $i=0$ orange and  $i=-1$ GREEN and  $i=0$ orange and  $i=-1$ GREEN and  $i=0$ orange and  $i=-1$ test DONE ! An integer=0

#### run2

run1

An integer =- 2

test DONE !

orange and  $i=-2$ 

GREEN and  $i=-2$ 

orange and  $i=-2$ 

GREEN and  $i=-1$ 

GREEN and  $i=-2$ 

orange and  $i=-2$ 

GREEN and  $i=-2$ 

orange and  $i=-2$ 

orange and  $i=1$ GREEN and  $i=2$ orange and  $i=1$ GREEN and  $i=2$ orange and  $i=1$ GREEN and  $i=2$ orange and  $i=1$ test DONE ! An integer=2

 $r$ un $3$ 

#### *solution*: use MUTual EXclusion as protection.

a MUTEX is like a safe box

3

### create aND LOCK

#### • There are 2 calls to create a mutex

- pthread\_mutexattr\_init ( pthread\_mutexattr\_t \*attr);  $\bullet$
- pthread\_mutex\_init (pthread\_mutex\_t \*mutex, const pthread\_mutexattr\_t \*attr)

### • There are 2 calls to lock / unlock a mutex

- pthread mutex lock ( pthread mutex t \*mutex); // blocking  $\bullet$
- pthread\_mutex\_unlock ( pthread\_mutex\_t \*mutex);<br>void test\_thread(char \*arg)

```
while (1) {
     printf ("This is %s, WILL wait...\n",arg);
     if (pthread_mutex_lock(&sys_th_mut) != 0) {
              printf("sys_th_action 1: mutex_lock error\n");
     if (strcmp(arg,"GREEN")==0) {
      aninteger++;
     usleep(1e6);printf ("This is %s, increasing\n", arg);
     } else { // this is what orange does
      printf ("This is %s, decreasing\n", arg);
      aninteger--;
      usleep(1); // orange will run much much faster...
     printf ("This is %s, waiting OVER... and i=%i\n", arg, aninteger);
     if (pthread_mutex_unlock(&sys_th_mut) != 0) { // both will unlock
                printf("sys_th_action 4: mutex_unlock");
     ł
```
locking call, if the mutex is free lock will be rapidly achieved, if not, the function call will wait until the mutex becomes available.

increase the common variable for GREEN and decrease for orange, except use different sleep values....

> unlock the mutex, free it for the next usage.

### output

gokhans-macbook-pro:isotdag2013 ngu\$ ./ex5b This is GREEN, WILL wait... This is orange, WILL wait... This is GREEN, increasing This is GREEN, waiting OVER... and i=1 This is GREEN, WILL wait... This is orange, decreasing This is orange, waiting OVER... and  $i=0$ This is orange, WILL wait... This is GREEN, increasing This is GREEN, waiting OVER... and i=1 This is GREEN, WILL wait... This is orange, decreasing This is orange, waiting OVER... and  $i=0$ This is orange, WILL wait... This is GREEN, increasing This is GREEN, waiting OVER... and i=1 This is GREEN, WILL wait... This is orange, decreasing This is orange, waiting OVER... and  $i=0$ This is orange, WILL wait... test DONE ! An integer=1

demo

5b

• although orange is much much faster, we see same number of GREEN and orange calls.

> This is nice, and expected: lock call waits for the  $\bullet$ MUTEX to be available.

• one should destroy a mutex when it is not needed

• pthread\_mutex\_destroy(\*mutex)

### take away from ex5

### Use a MUTEX when you need

- to limit access to a particular data / counter etc...
- to make a thread wait something to happen without polling
- polling is bad,
	- waste of cpu cycles
		- if you sleep between polls no give cpu, you will loose reaction time

## CONDITION VARIABLES.

These provide another way for synchronization

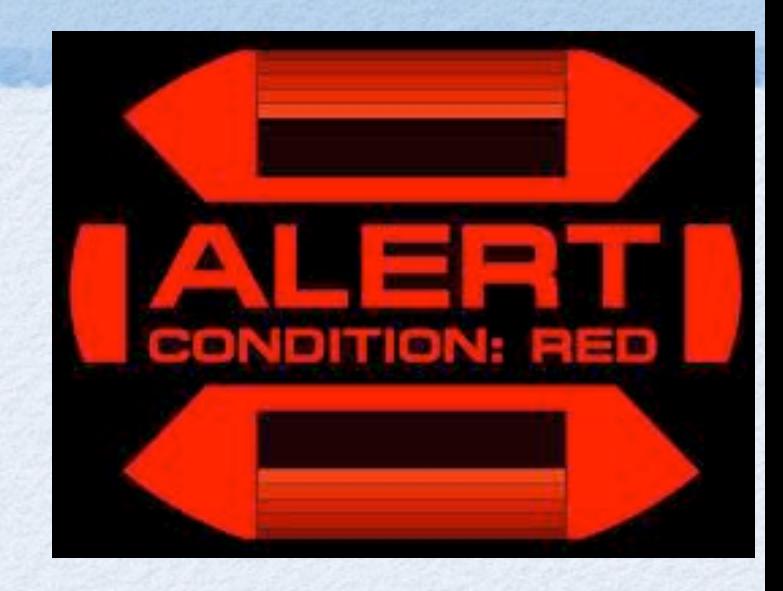

- mutexes control access to data
- condition variables control actual value of data
- Why we need condition variables ?
	- these provide a blocking function, at low cpu usage
	- otherwise, one would have to poll continuously
- Note
	- a condition variable also needs a mutex

### CONDITION VARIABLES...

#### two new variable types

- pthread\_cond\_t th\_cond;
- pthread\_condattr\_t th\_cond\_attr;  $\bullet$

### Five function calls

- pthread\_condattr\_init (\*cond\_attr);  $\bullet$
- pthread\_cond\_init(\*cond, \*cond\_attr);
- pthread\_cond\_broadcast (\*cond);  $\bullet$
- pthread\_cond\_wait(\*cond, \*mutex);
- pthread\_cond\_destroy(\*cond);

condition variable and its attributes

#### initialize the attributes

initialize the variable

publish the variable

#### blocking wait call

#### remove when done

## LIBRARY IMPROVEMENTS

• Lets use the condition variables and blocking calls to implement a suspend-resume function

• each thread has to have its own mutex & cond var.

#define TH\_FAIL 1 #define TH\_OK 0 #define SUSPEND\_SIGNAL SIGILL #define MAX\_THREAD 10

pthread\_mutex\_t sys\_th\_mut[MAX\_THREAD]; pthread\_mutexattr\_t sys\_th\_mut\_attr; pthread\_cond\_t sys\_th\_cond[MAX\_THREAD]; pthread\_condattr\_t sys\_th\_cond\_attr; pthread\_t thread\_id[MAX\_THREAD];

int th\_global\_num =  $-1$ ;

- thread\_launch: initialize cond\_vars & mutexes
- the signal action: incorporate cond\_vars & mutexes
- need resume\_thread function
- waitfor\_thread: incorporate cond\_vars & mutexes

we need to monitor the #of active threads in launch and exit

```
int launch_thread(long *th_handle,
                   void *start_func, void *param)
\mathbf{f}pthread_t tid;
    pthread_attr_t attr;
#ifdef DEBUG
    if (param != NULL) {
         printf("launch_thread: arg is %d \n", *((int *) param));
    Ŧ
#endif
                                                                new: keep track of the # of active threads
    th_global_num++;
    if (th_global_num == MAX_THREAD) {
          printf("sys_open_thread: Maximum Thread Limit");
         return (TH_FAIL);
     ł
    pthread_attr_init(&attr);
                                                                                             new: init a mutex / thread
     if (pthread_create(&tid, &attr, start_func, param) == -1) {
          printf("open_thread: pthread_create error.\n");
          return (TH_FAIL);
     }
     *th_handle = (long int)tid;
    thread_id[th_global_num] = tid;if (pthread_mutexattr_init(&sys_th_mut_attr) == -1) {
          printf("sys_open_thread: mutexattr_init error");
         return (TH_FAIL);
     ŀ
    if (pthread_mutex_init(&sys_th_mut[th_global_num], &sys_th_mut_attr) == -1) {
          printf("sys_open_thread: mutex_init error");
                                                                                      new: init a cond_var / threadreturn (TH_FAIL);
    \mathbf{F}if (pthread_condattr_init(&sys_th_cond_attr) == -1) {
          printf("sys_open_thread: condattr_init error");
          return (TH_FAIL);
     ŀ
     if (pthread_cond_init(&sys_th_cond[th_global_num], &sys_th_cond_attr) == -1) {
         printf("sys_open_thread: cond_init error");
          return (TH_FAIL);
     return (TH_OK);
ł
```

```
static void thread_signal_action(int signo)
static void thread_signal_action(int signo)
                                                                              €
€
                                                                                   printf ("We got signal: %i\n", signo);
     int i = 0, j;
                                                                                   if (signo == SUSPEND_SIGNAL) { sleep (1000000);}
     pthread_t this_one;
                                                                                   return;
     Ł
                                                                              }
          i = 1;changesthis\_one = <i>pthread\_self()</i>;for (j = 0; j \le MAX\_THEN; j++)if (thread_id[j] == this_one) {
                    while (i) {
                          if (pthread_mutex_lock(&sys_th_mut[j]) != 0) {
                               printf("thred_action 1: mutex_lock error\n");
                          ŀ
#ifdef DEBUG
                          printf("waiting. . . . \n);
#endif
                          if (pthread_cond_wait(&sys_th_cond[j], &sys_th_mut[j]) == -1) {
                               printf("sys_th_action 2: cond_wait\n");
                               /* unlocks the mutex in case of error */
                               if (pthread_mutex_unlock(&sys_th_mut[j]) != 0) {
                                    printf("sys_th_action 3: mutex_unlock\n");
                               \mathbf{F}} else
                               i = 0;#ifdef DEBUG
                          printf("phew... that was long!\n");
#endif
                     }
                     /* unlocks after the release */
                     if (pthread_mutex_unlock(&sys_th_mut[j]) != 0) {
                          printf("sys_th_action 4: mutex_unlock\n");
                     }
               \mathbf{\bar{}}ł
     return;
ł
```

```
int waitfor_thread(long my_th_handler)
£
    int i, status;
    if (pthread_join((pthread_t)my_th_handler, (void **) &status) != 0) {
         printf("waitfor_thread: join error\n");
         return (TH_FAIL);
    \mathbf{F}for (i = 0; i \le MAX_THREAD; i++)if (thread_id[i] == my_th\_handler) {
              if (pthread_cond_destroy(&sys_th_cond[i]) != 0) {
                    printf("sys_waitfor_thread: cond_destroy error");
                    return (TH_FAIL);
              \mathbf{F}if (pthread_mutex_destroy(&sys_th_mut[i]) != 0) {
                    printf("sys_waitfor_thread: mutex_destroy error");
                    return (TH_FAIL);
               3
    3
    return (TH_OK);
}
int resume_thread(long my_th_handler)
\mathfrak{c}int i, the_one = 0;
     for (i = 0; i \le MAX\_THEN; i++) {
           if (thread_id[i] == my_th\_handler) the_one = i;
     \mathbf{F}if (pthread_cond_broadcast(&sys_th_cond[the_one]) == -1) {
           printf("sys_resume_thread: cond_broadcast error");
           return (TH_FAIL);
      ł
#ifdef DEBUG
     printf("the thread %d is back!!!!", the_one);
#endif
     return (TH_OK);
                                                                        33
}
```
#### *new*: clean the cond\_vars and mutexes

*new*: resume function

```
int exit_thread(long my_th_handler)
€
     if (my_th\_handler == 0) {
          th_global_num--;
          pthread_exit(0);
                                /* If self, just exit */
     }
     if (pthread_cancel((pthread_t)my_th_handler) != 0) {
          printf("exit_thread: cancel error\n");
          return (TH_FAIL);
     ł
#ifdef DEBUG
     printf("killed! %d \n", (my_th_handler));
#endif
     th_global_num--;
     return (TH_OK);
ł
```
#### new: keep track of the # of active threads

 $data = "GREEN";$ status = launch\_thread(&th\_handle1, test\_thread, data);  $data = "orange";$ status = launch\_thread(&th\_handle2, test\_thread, data);  $sleep(2);$ printf ("suspending THZ...\n"); suspend\_thread(th\_handle2);  $sleep(2);$ printf ("resuming TH2...\n"); resume\_thread(th\_handle2);  $sleep(1);$ printf("test DONE !\n");  $exit(0);$ 

*modify the testing part to suspend-resume* 

> demo 6

### Outlook

- multi-processing vs multi-threading
	- amount of shared resources (& available memory) justifies launching multi threads.
- limitations of multi threading / processing
	- Amdahl's Law: the speedup of a program due to parallelization can be no larger than the inverse of the portion of the program that is immutably sequential.
		- For example, if 50% of your program is not parallelizable, then you can only expect a maximum speedup of 2x
- processor affinity
	- a program or a thread can be locked to a particular CPU (or core). This will  $\bullet$ override the OS's scheduling scheme. The calls are OS dependent. *Linux*: taskset & sched\_setaffinity for processes and pthread\_setaffinity\_np & pthread\_attr\_setaffinity\_np, for \*BSD check your manual.
- vector processing features in modern CPUs
	- vector processing: single operation on multiple data OR multiple operation on  $\bullet$ multiple data. example: scale a 1x100 vector by  $\pi$ . Knowing your hardware would allow writing more efficient software.

### homework

- Google about the following high level tools for // programming
	- Boost  $\bullet$
	- TBB  $\bullet$
	- PROOF
- Make the last demo work on your computer w/ 3 colors.
	- make a real library with a .c and .h file + test suite + readme  $\bullet$
	- challenge: could you make a resume all threads function?  $\bullet$

- References  $\bullet$ 
	- [http://linux.about.com/library/cmd/blcmdl2\\_sched\\_setscheduler.htm](http://linux.about.com/library/cmd/blcmdl2_sched_setscheduler.htm)  $\bullet$
	- [Programming with POSIX Threads: David R. Butenhof](http://www.google.ch/url?sa=t&rct=j&q=&esrc=s&source=web&cd=1&ved=0CDMQFjAA&url=http%3A%2F%2Fwww.amazon.com%2FProgramming-POSIX-Threads-David-Butenhof%2Fdp%2F0201633922&ei=8XD2UNbSIcv74QSVo4H4CA&usg=AFQjCNFoW8jyTj0Q6L_O9RlyTSfi4zcZ-Q&sig2=qifPszfDf77sKE6FrPbvyQ&bvm=bv.41018144,d.bGE)  $\bullet$
	- <https://computing.llnl.gov/tutorials/pthreads>  $\bullet$

# *BONUS*

*slides*

## ON SCHEDULING

#### For different processes

#### Cooperative multitasking

Processes voluntarily cede time to one another

#### Preemptive multitasking - for realtime applications *(your smart phone!)*

Operating system guarantees that each process gets a "slice" of time for execution and handling of external events  $(I/O)$  such as interrupts

#### For different threads

#### SCHED\_FIFO - first in first out

runs until either it is blocked by an I/O request, it is preempted by a higher priority process, or it calls sched\_yield.

#### SCHED\_RR - round robin  $\bullet$

same as above, except that each process is only allowed to run for a maximum time quantum.

#### SCHED OTHER (linux, not in bsd)

Linux default, for processes without any realtime requirements.

### fork() example

```
#include <stdio.h> // printf, stderr, fprintf
#include <sys/types.h> // pid_t 
#include <unistd.h> // _exit, fork
#include <stdlib.h> // exit 
#include <errno.h> // errno
```

```
int main(void)
```

```
\{pid t pid;
```

```
pid = fork();
```

```
if (pid == -1) {
       fprintf(stderr, "can't fork, error %d\n", 
errno);
```

```
 exit(EXIT_FAILURE);
```

```
 }
```

```
if (pid == 0) {
       /* Child process:
        * If fork() returns 0, it is the child 
process.
        */
       int j;
      for (j = 0; j < 15; j++) {
          printf("child: %d\n", j);
         sleep(1);
       }
      ext(0); /* Note that we do not use
ext() *
```

```
 } // end of child
 else 
 {
```
0.0 2432744

0.0 0.0 2432744

```
 /* If fork() returns a positive number, we 
 are in the parent process
          * (the fork return value is the PID of the 
 newly created child process)
          */
         int i;
        for (i = 0; i < 10; i++)\left\{ \right. printf("parent: %d\n", i);
           sleep(1);
         }
       exit(0); }// end of parent
     return 0;
 }
                           TT STAT STARTED
PID
    %CPU %MEM
                 VSZ
                       RSS
                                              TIME COMMAND
```
204 s006 S+

484 s006 S+

3:35PM

3:35PM

 $0:00.00$  ./a.out

 $0:00.00$ ./a.out

**USER** 

nau

ngu

46379

46378

0.0

### circa 1974

- One fine day, the system operator on the main CP-V software development system in El Segundo was surprised by a number of unusual phenomena. These included the following:
	- Tape drives would rewind and dismount  $\bullet$ their tapes in the middle of a job.
	- Disk drives would seek back and forth so  $\bullet$ rapidly that they would attempt to walk across the floor (see [walking drives\)](http://www.catb.org/jargon/html/W/walking-drives.html).
	- The card-punch output device would  $\bullet$ occasionally start up of itself and punch a 'lace card' (card with all positions punched). These would usually jam in the punch.
	- The console would print snide and insulting  $\bullet$ messages from Robin Hood to Friar Tuck, or vice versa.

Naturally, the operator called in the operating-system developers. They found the bandit ghost jobs running, and killed them... and were once again surprised. When Robin Hood was gunned, the following sequence of events took place: !X id1

id1: Friar Tuck... I am under attack! Pray save me! id1: Off (aborted)

id2: Fear not, friend Robin! I shall rout the Sheriff of Nottingham's men!

id1: Thank you, my good fellow!

Each ghost-job would detect the fact that the other had been killed, and would start a new copy of the recently slain program within a few milliseconds. The only way to kill both ghosts was to kill them simultaneously (very difficult) or to deliberately crash the system.